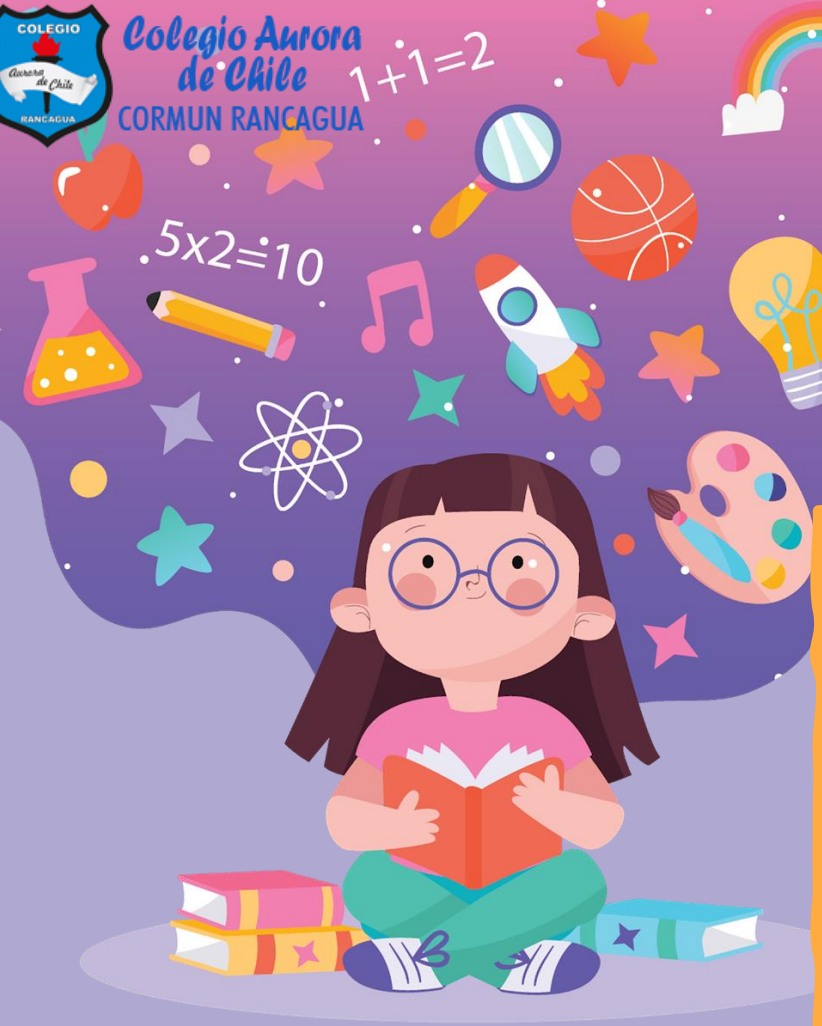

# Matemática

Material semana 21.2 - 3° básico. Profesoras:

- Yessenia Ibarra
- Michelle Cabello

Colegio Aurora de Chile Rancagua

# ¡Bienvenidos!

Queridos Estudiantes: Esperamos estén muy bien en sus casas. Seleccionamos las actividades de ésta clase con mucha dedicación para que puedan aprender en sus hogares. ¡Los extrañamos y queremos mucho!

# Normas de trabajo virtual

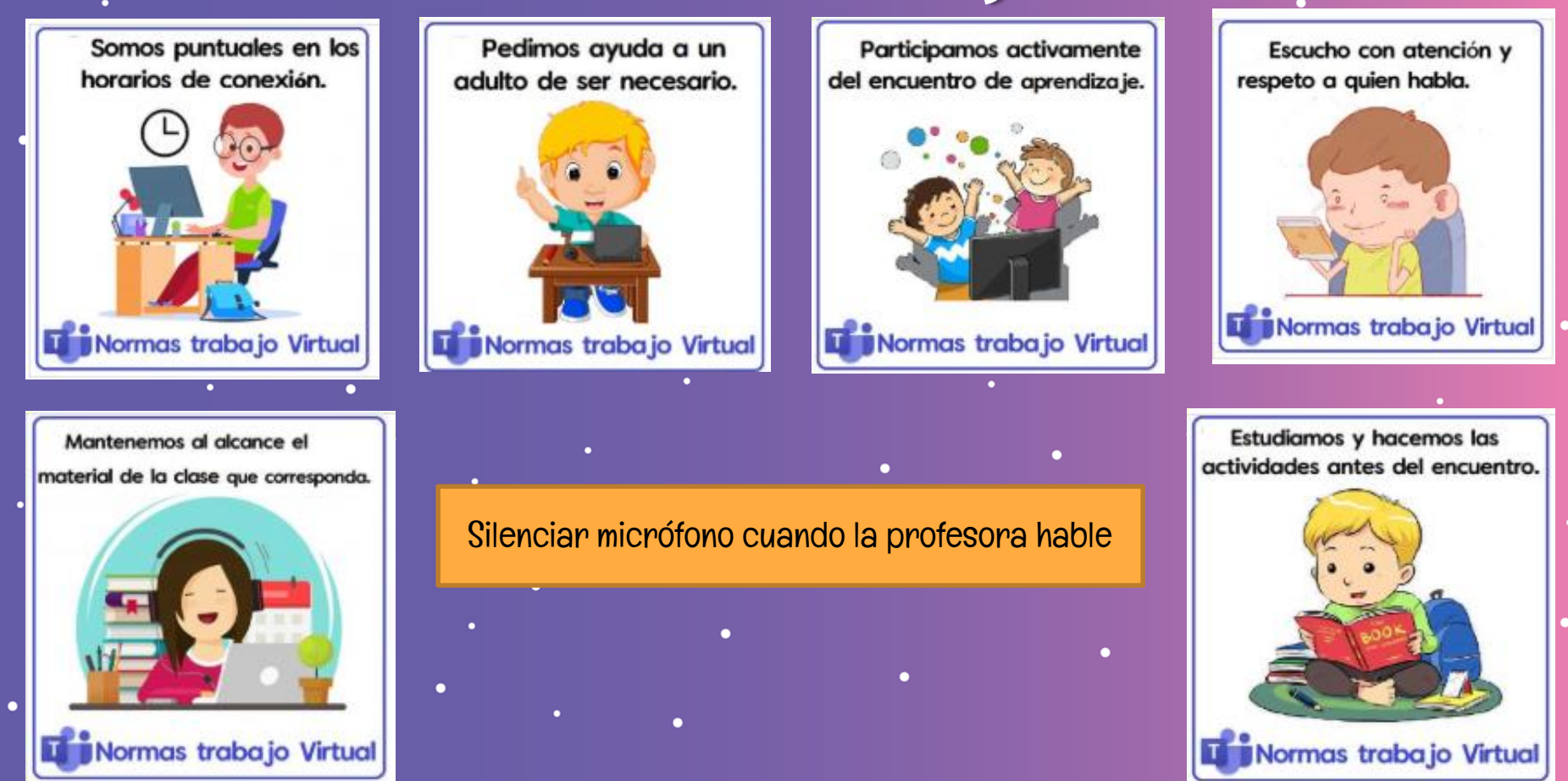

## ¿Qué necesitas para desarrollar esta clase?

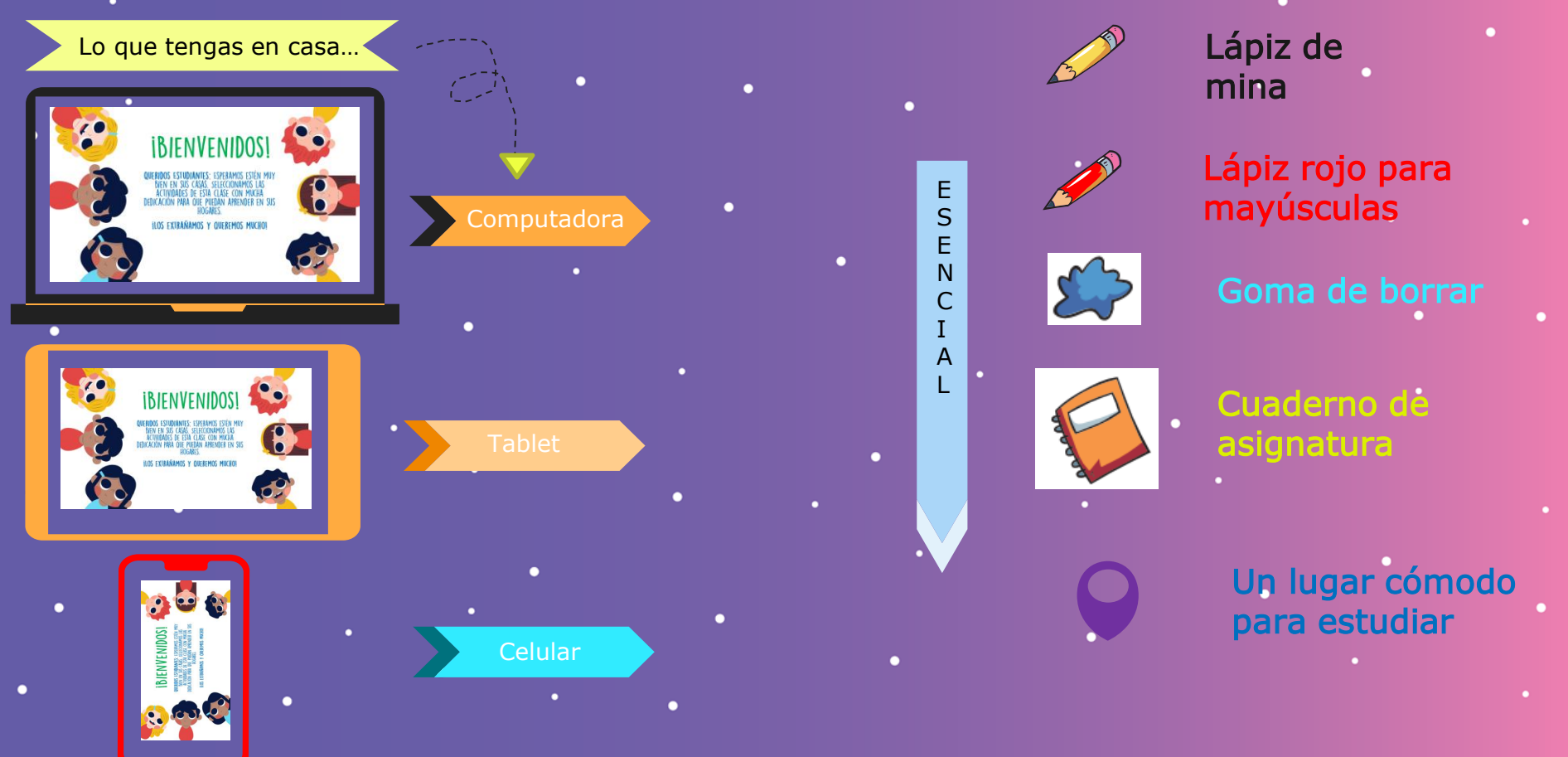

### ¡Iniciemos la clase!

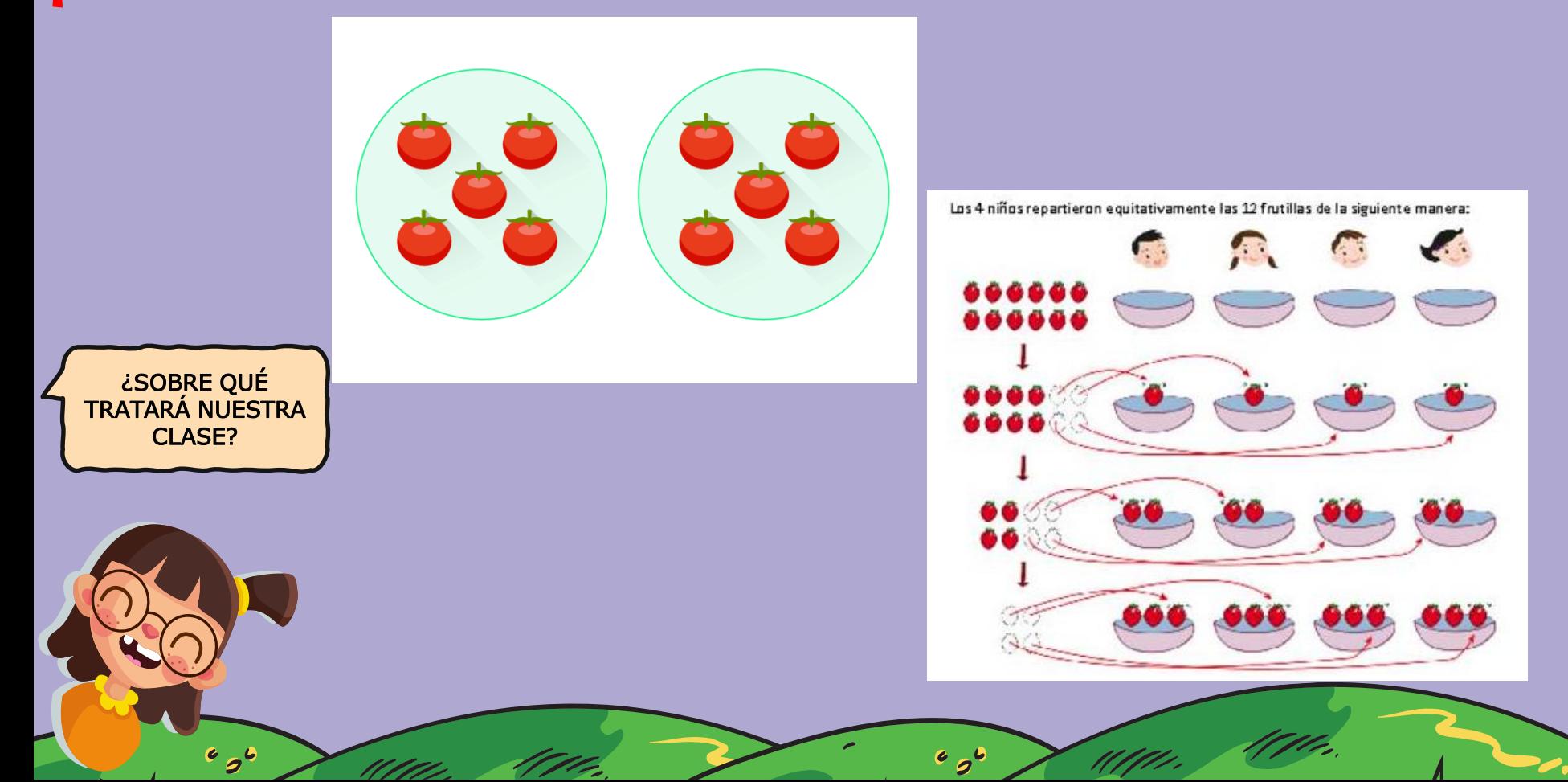

Escribir en cuaderno de asignatura

## Objetivo de la clase:

Revisar y retroalimentar el segundo control formativo para desarrollar la metacognición mediante apoyo visual.

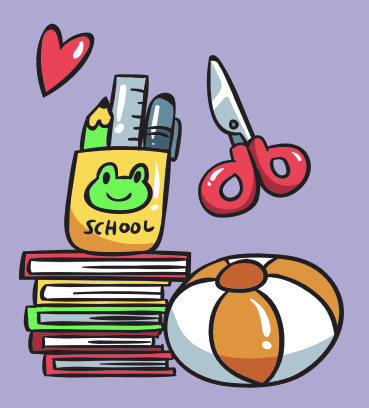

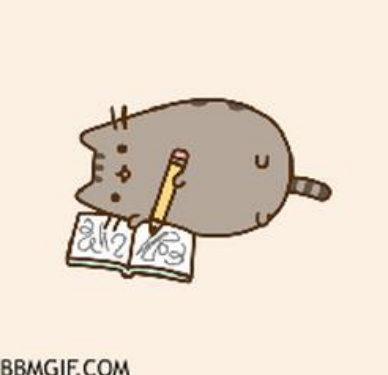

## Ruta de aprendizaje, ¿Qué haremos hoy?

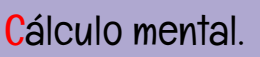

Imágenes para iniciar

 $\bullet$ 

 $\bullet$ 

la clase.

Revisar y retroalimentar el control formativo Verificar el cumplimiento del objetivo

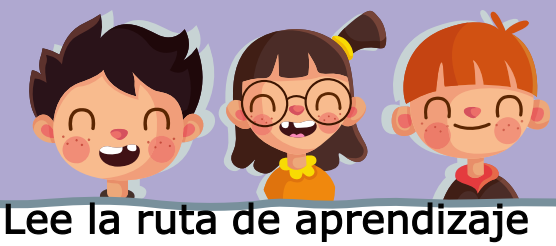

para que conozcas qué actividades realizarás en la clase para lograr el objetivo

#### Cálculo mental

Antes de comenzar esta clase, resuelve al dictado, las siguientes multiplicaciones.

a) 
$$
6 * 4 =
$$
  
\nb)  $7 * 6 =$   
\nc)  $2 * 8 =$   
\nd)  $7 * 2 =$   
\ne)  $2 * 9 =$   
\nf)  $9 * 7 =$   
\ng)  $5 * 8 =$ 

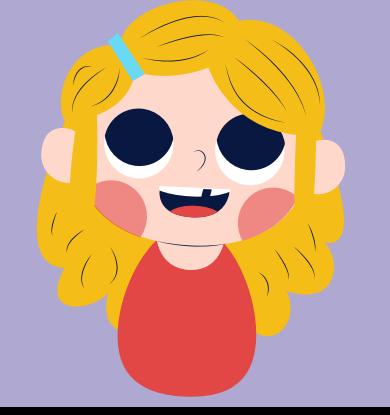

Practica el cálculo mental en situaciones diarias. Esto dará agilidad a tu mente y podrás hacer cálculos cada vez más rápido.

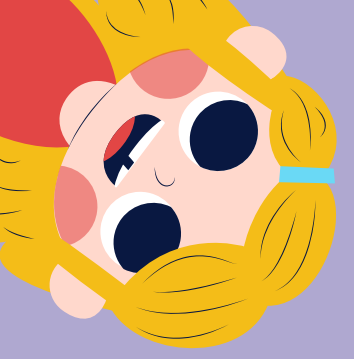

Analiza el siguiente problema y responde las preguntas 7, 8 y 9. "Juan tiene 42 láminas para su álbum. Si en cada sobre venían 6 láminas".

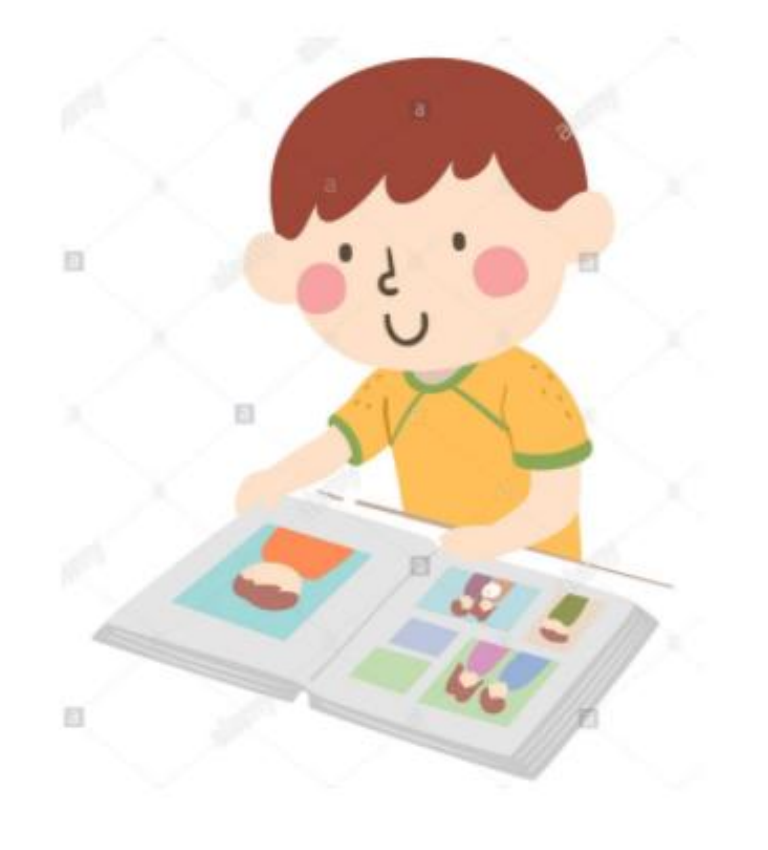

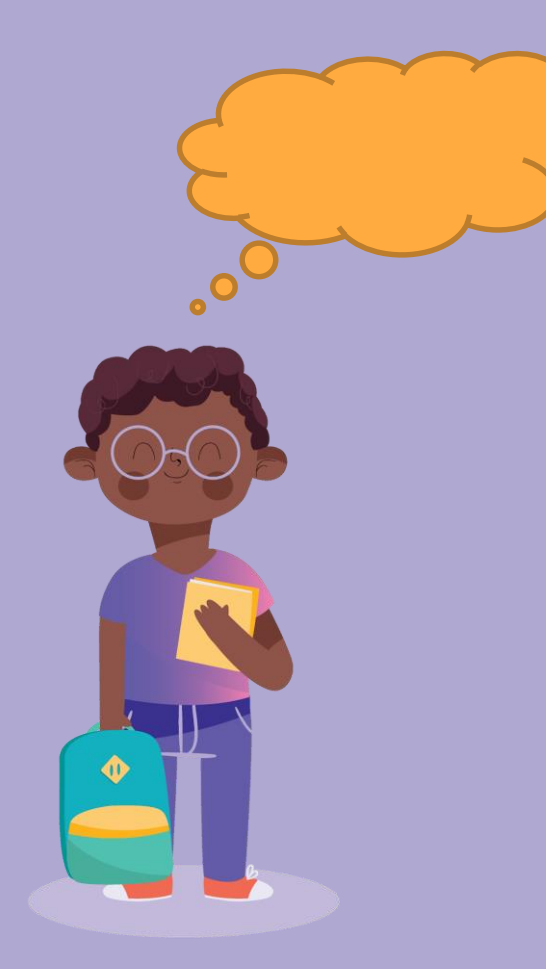

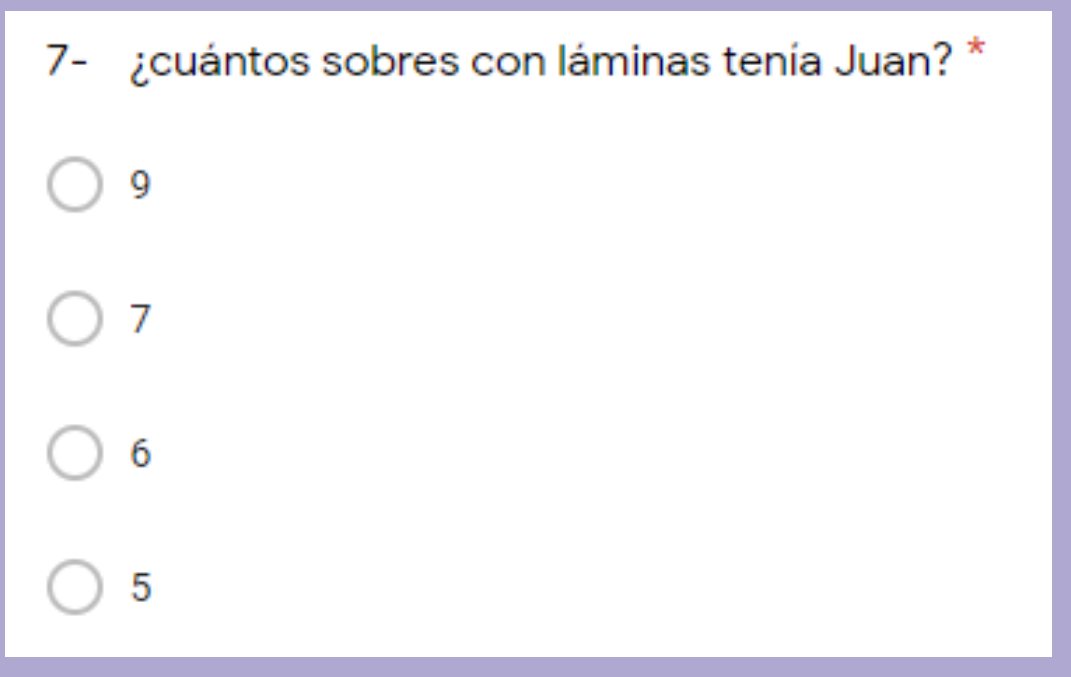

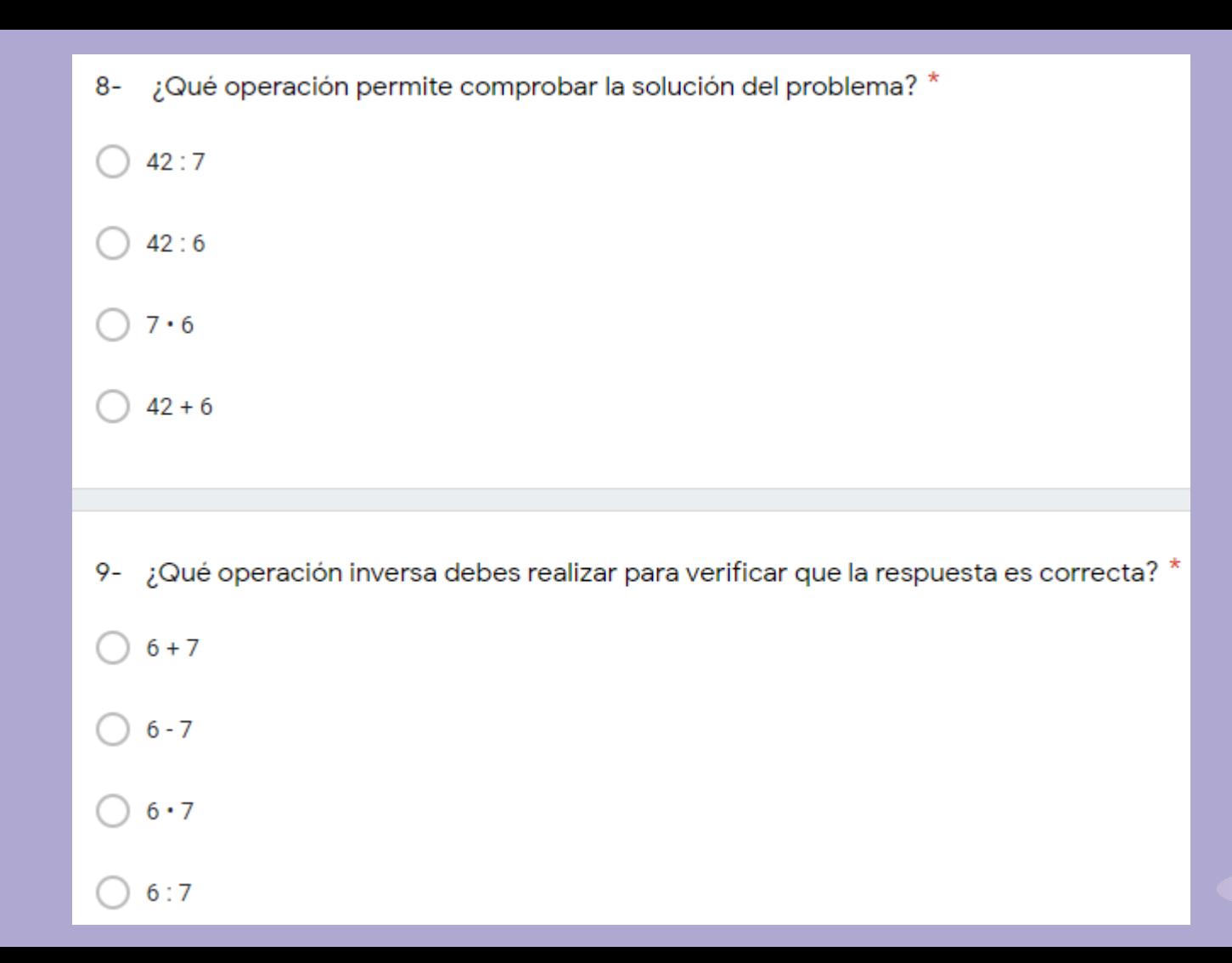

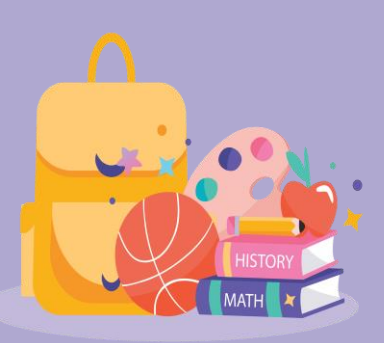

#### Lo estas haciendo **¡EXCELENTE!**

10- Ana tiene 12 rosas blancas y quiere ponerlas en 3 floreros dejando la misma cantidad de rosas en cada uno. ¿Cuántas rosas blancas podrá poner en cada florero?

4 rosas.

3 rosas.

5 rosas.

6 rosas.

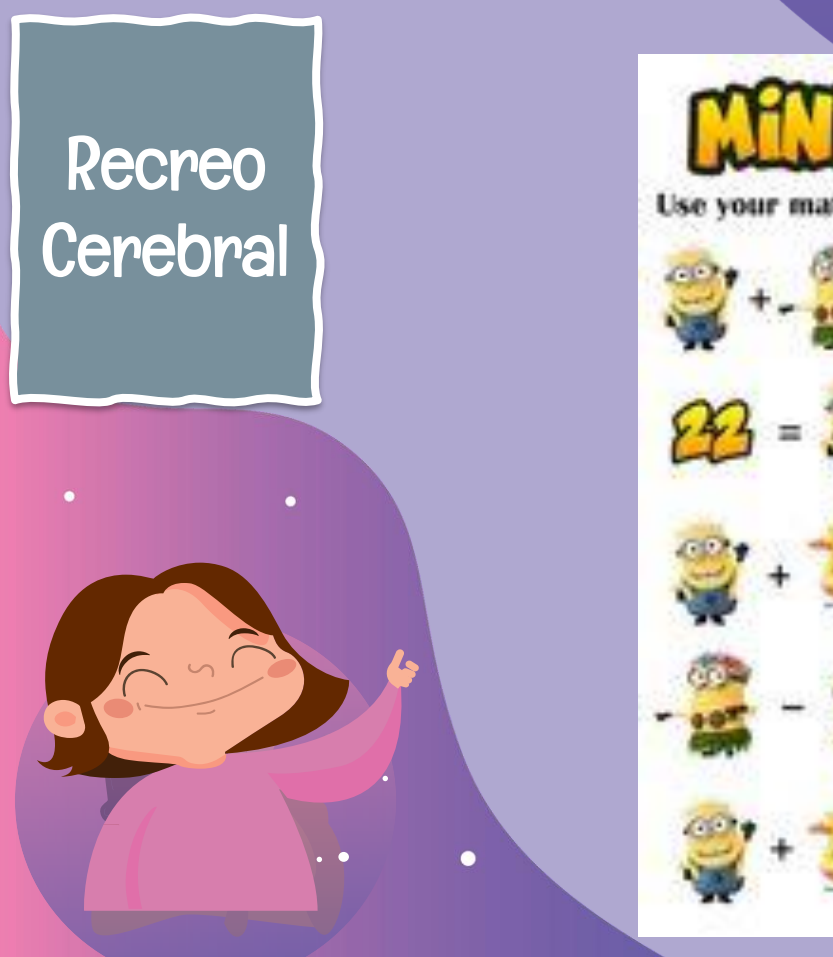

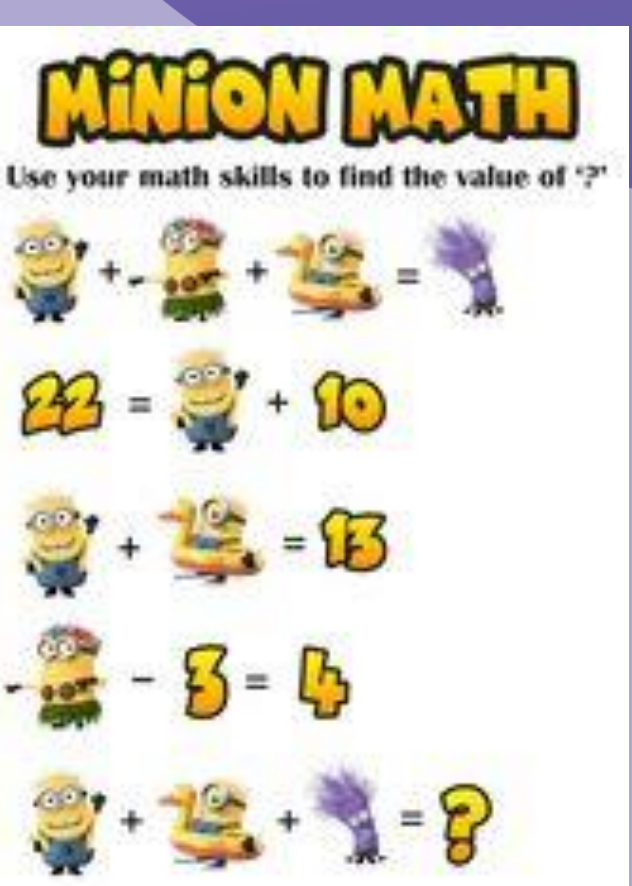

å.

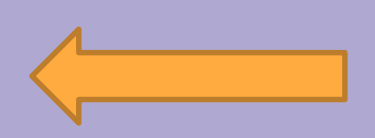

 $\bullet$ 

 $\ddot{\phantom{1}}$ 

 $\bullet$ 

 $\bullet$ 

 $\bullet$ 

11- La mamá de Luis tiene 24 botones y quiere poner la misma cantidad en 6 cajas. ¿Cuál de las \* siguientes preguntas se puede plantear para completar el problema?

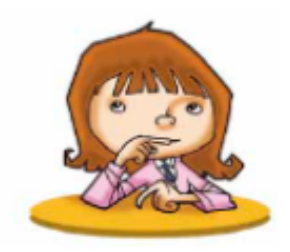

¿Cuántos botones debe poner en cada caja?

¿Cuántos botones le regalaron a la mamá de Luis?

¿Cuántos botones hay en total?

¿De qué color son la mayoría de los botones?

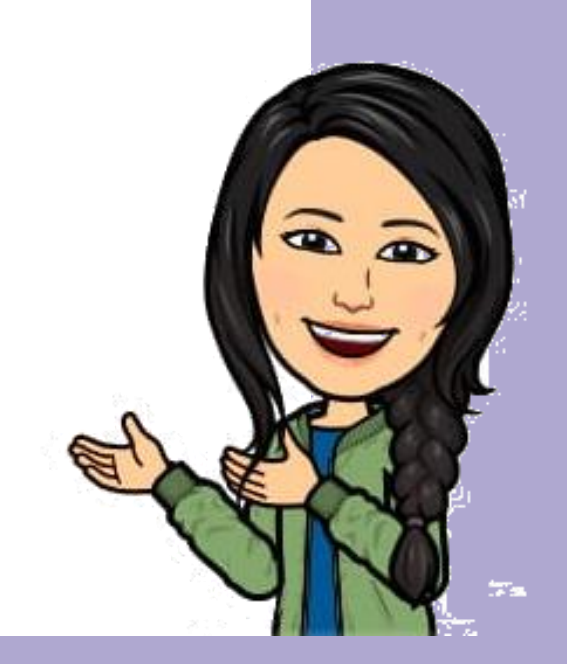

# <sub>j</sub>Buen<br>trabajo!

 $12 -$ Don Raúl quiere guardar 54 lechugas en 9 cajones. ¿Cuántas lechugas deberá colocar en cada cajón?

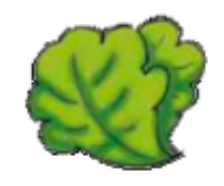

6 lechugas.

5 lechugas.

9 lechugas.

7 lechugas.

Con los datos que se te entregarán a continuación, debes crear problemas de división y luego contarlo lustre, porotos, profesora.

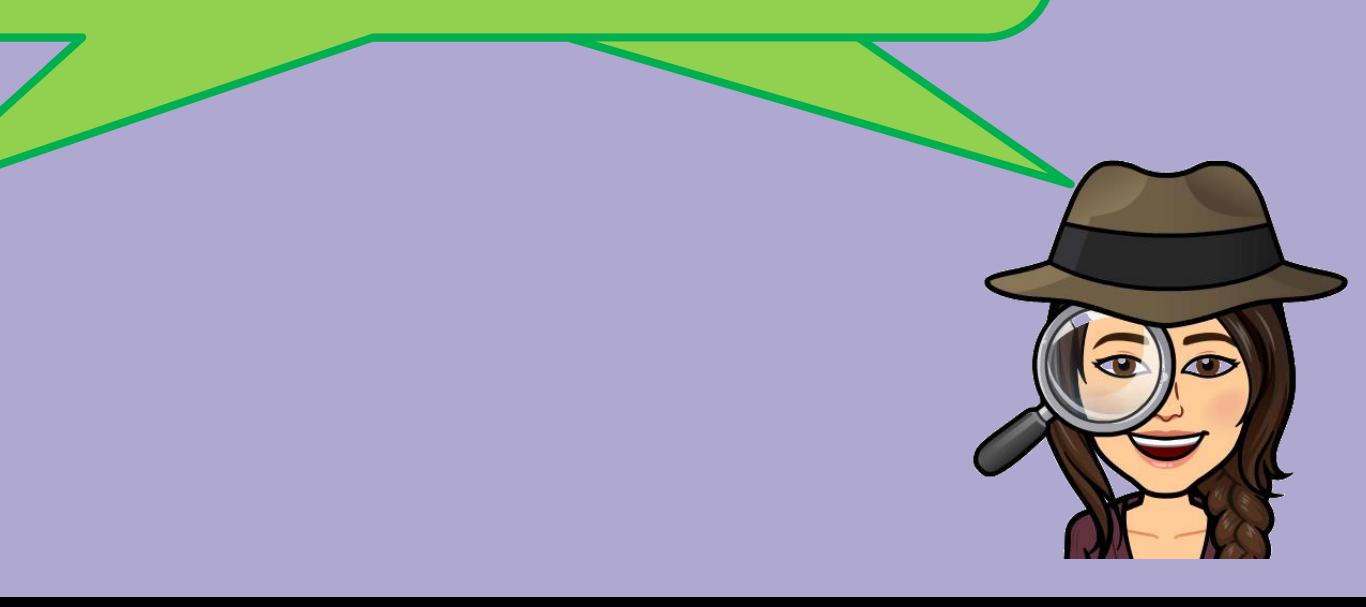

#### Crear problemas de división

 $\sqrt{32 y 8}$  45 y 9  $\cdot$  24 y 6

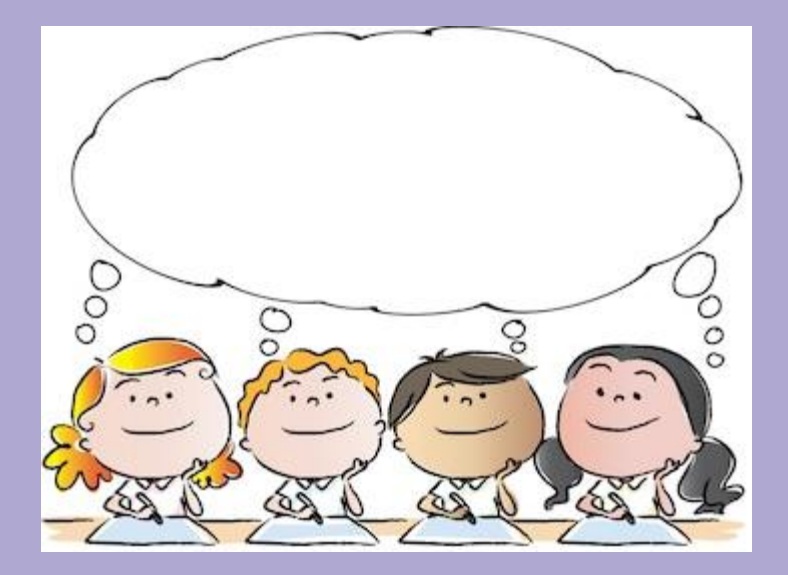

#### Revisa la ruta de aprendizaje…  $\bullet$ ¿Qué hiciste hoy?

Cálculo mental.

Imágenes para iniciar

 $\bullet$ 

 $\bullet$ 

 $\bullet$ 

la clase.

 $\bullet$ 

Revisar y retroalimentar el control formativo Verificar el cumplimiento del objetivo

 $\ddot{\phantom{1}}$ 

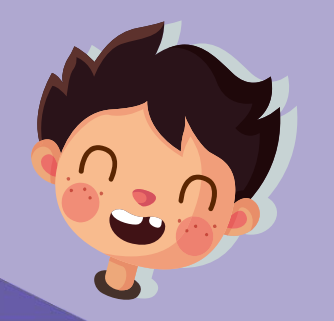

Cuéntale a tu apoderado qué aprendiste

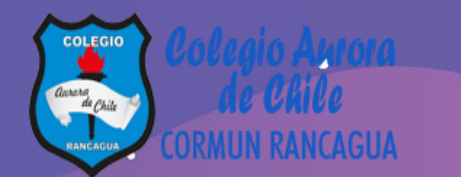

á

٠

#### **¡Excelente trabajo!**

#### **Te mandamos un gran abrazo y nos vemos pronto.**

ŏ.

 $e_{\sigma}$ 

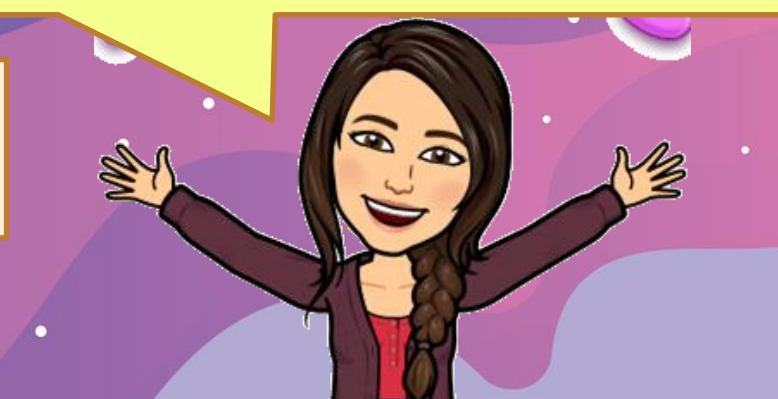

**ENSEÑANZA CENTRADA EN LA CALIDAD, AMOR Y DISCIPLINA** 

٠